# **MAT-19961 Calcul matriciel en génie**

# **Solutions - Devoir 8**

- **1.** a) Faux. L'équation  $A\mathbf{x} = \lambda \mathbf{x}$  doit avoir une solution non triviale.
	- b) Vrai. Voir le paragraphe avant le théorème sur les matrices inversibles (page 301 du livre).
	- c) Vrai. Voir la discussion à propos de l'équation (3), page 298 du livre.
	- d) Vrai. Voir l'exemple 2, page 297 du livre. Voir aussi la note au milieu de la page 300.
	- e) Faux. Voir l'avertissement après l'exemple 3, page 298 du livre.
- **2.** a) Faux (quoique vrai pour les matrices triangulaires). Voir l'exemple 1 (page 305 du livre) pour une matrice dont le déterminant n'est pas le produit des éléments de sa diagonale.

b) Faux. Cependant, une opération de changement de ligne ne change pas le déterminant. Voir le théorème 3, page 307 du livre.

c) Vrai. Voir le théorème 3, page 307 du livre.

d) Faux. Voir le paragraphe avant l'exemple 4, page 308 du livre. 5 est une valeur propre de *A* si et seulement si  $\lambda$  - 5 est un facteur du polynôme caractéristique de *A*. Il pourrait arriver que  $\lambda$  + 5 soit aussi un facteur du polynôme caractéristique de *A*.

**3.**

$$
|A - \lambda I| = \begin{vmatrix} 5 - \lambda & 4 & 34 \\ 2 & 7 - \lambda & 43 \\ 0 & 0 & -(6 + \lambda) \end{vmatrix} = -(6 + \lambda)[(5 - \lambda)(7 - \lambda) - 8] = -(6 + \lambda)(\lambda^2 - 12\lambda + 27)
$$

$$
= -(6+\lambda)(\lambda-9)(\lambda-3)
$$

Les valeurs propres sont donc:  $-6$ , 3 et 9.

 $λ = -6$ 

$$
A + 6I = \begin{bmatrix} 11 & 4 & 34 \\ 2 & 13 & 43 \\ 0 & 0 & 0 \end{bmatrix} - \begin{bmatrix} 1 & 0 & 2 \\ 0 & 1 & 3 \\ 0 & 0 & 0 \end{bmatrix}
$$

On obtient les équations  $x_1 + 2x_3 = 0$ ,  $x_2 + 3x_3 = 0$ ,  $x_3 = x_3$ , ce qui donne le vecteur propre:

$$
\begin{bmatrix} 2 \\ 3 \\ -1 \end{bmatrix}
$$

 $λ = 3$ :

$$
A - 3I = \begin{bmatrix} 2 & 4 & 34 \\ 2 & 4 & 43 \\ 0 & 0 & -9 \end{bmatrix} - \begin{bmatrix} 1 & 2 & 0 \\ 0 & 0 & 1 \\ 0 & 0 & 0 \end{bmatrix}
$$

–2 1 0

On obtient les équations  $x_1 + 2x_2 = 0$ ,  $x_3 = 0$ ,  $x_2 = x_2$ , ce qui donne le vecteur propre:

 $λ = 9$ :

$$
A - 9I = \begin{bmatrix} -4 & 4 & 34 \\ 2 & -2 & 43 \\ 0 & 0 & -15 \end{bmatrix} \sim \begin{bmatrix} 1 & -1 & 0 \\ 0 & 0 & 1 \\ 0 & 0 & 0 \end{bmatrix}
$$

On obtient les équations  $x_1 + 2x_2 = 0$ ,  $x_3 = 0$ ,  $x_2 = x_2$ , ce qui donne le vecteur propre:

1 1 0

**4.**

$$
|A - \lambda I| = \begin{vmatrix} 2 - \lambda & 0 & 0 \\ 0 & 2 - \lambda & 0 \\ 2 & 2 & 1 - \lambda \end{vmatrix} = (2 - \lambda)(2 - \lambda)(1 - \lambda)
$$

Les valeurs propres sont donc, 2 (valeur propre double) et 1.

 $\lambda = 2$ :

$$
A - 2I = \begin{bmatrix} 0 & 0 & 0 \\ 0 & 0 & 0 \\ 2 & 2 & -1 \end{bmatrix} - \begin{bmatrix} 1 & 1 & -\frac{1}{2} \\ 0 & 0 & 0 \\ 0 & 0 & 0 \end{bmatrix}
$$

On obtient les équations  $x_1 + x_2 -0.5x_3 = 0$ ,  $x_2 = x_2$ ,  $x_3 = x_3$ , ce qui donne les vecteurs propres:

$$
\begin{bmatrix} -1 \\ 1 \\ 0 \end{bmatrix}, \begin{bmatrix} 1 \\ 2 \\ 0 \\ 1 \end{bmatrix}
$$

 $λ = 1$ :

$$
A - 2I = \begin{bmatrix} 1 & 0 & 0 \\ 0 & 1 & 0 \\ 2 & 2 & 0 \end{bmatrix} \sim \begin{bmatrix} 1 & 0 & 0 \\ 0 & 1 & 0 \\ 0 & 0 & 0 \end{bmatrix}
$$

0 0 1

On obtient les équations  $x_1 = 0$ ,  $x_2 = 0$ ,  $x_3 = x_3$ , ce qui donne les vecteurs propres:

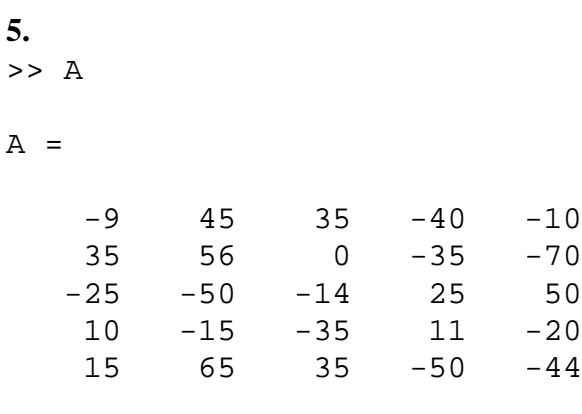

>>eig(A)

ans =

 21.0000 -14.0000 21.0000 -14.0000 -14.0000

Les valeurs propres sont donc 21 (valeur propre double) et -14 (valeur propre triple).

```
>>rref(A-21*eye(5))
```
ans =

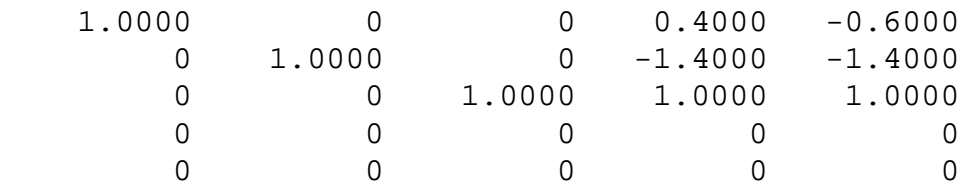

On obtient les équations  $x_1 + 0.4x_4 - 0.6x_5 = 0$ ,  $x_2 - 1.4x_4 - 1.4x_5 = 0$ ,  $x_3 + x_4 + x_5 = 0$ , ce qui donne les vecteurs propres:

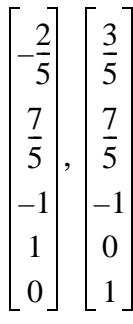

>>rref(A+14\*eye(5))

ans =

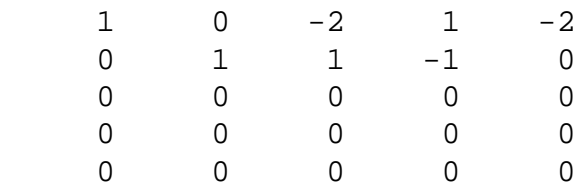

 $x_1 - 2x_3 + x_4 - 2x_5 = 0$ ,  $x_2 + x_3 - x_4 = 0$ ,  $x_3 = x_3$ ,  $x_4 = x_4$ ,  $x_5 = x_5$ , ce qui donne les vecteurs propres:

#### **6.**

Solution avec une boucle for:

```
function z=devoir8aa(x)
```

```
for i=1:length(x)
   z(i)=mean(x(1:i));
end
```
plot(z)

Solution sans boucle for, avec la fonction cumsum:

```
function z=devoir8a(x)
```

```
z=cumsum(x)./(1:length(x));
plot(z)
ylabel('Estimé de la moyenne')
xlabel('k')
```
#### *Exemple d'utilisation*

```
>>x=rand(1,1000)+4.5;
>>z=devoir8a(x);xlabel('k')
```
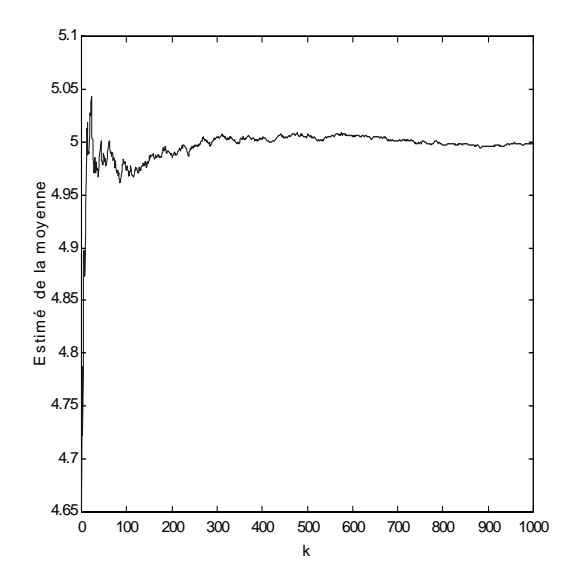

#### Solution avec une boucle for:

function z=devoir8b(k,M) for i=1:M  $x = rand(1,k)+4.5;$  $z(i)$ =mean(x); end hist(z,100)

### Solution sans boucle for:

function z=devoir8bb(k,M)

 $x=rand(k,M)+4.5;$  $z = mean(x);$ hist(z,100)

# *Exemple d'utilisation*

>>z=devoir8bb(200,1000);

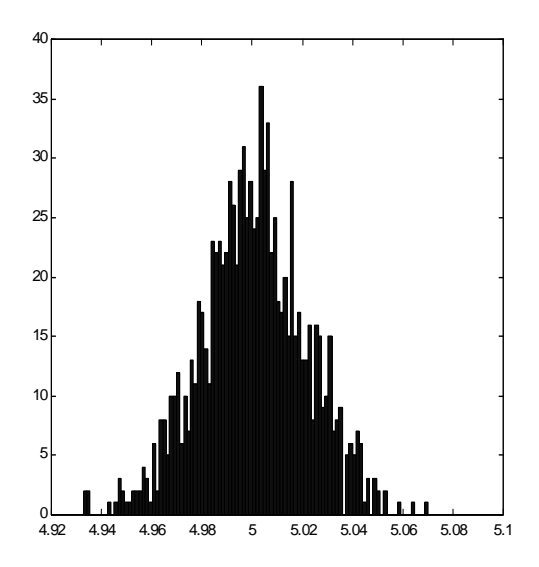

Ça ressemble à une distribution gaussienne de moyenne 5.